# CDH slewing correctionの過程 @J‐PARC

CDHplot:旧daq使用からTsukada's tokai Class(Class ver1)への移行 CDHplot2:errorのためseg(CDH#が入っている)使用に変更

CDHslew:CDHを限定し、宇宙線correctionのファイルとCDHplot2(Class ver1)を併用 ただし、sigma=100ch Hit条件がない データをそのままプロット

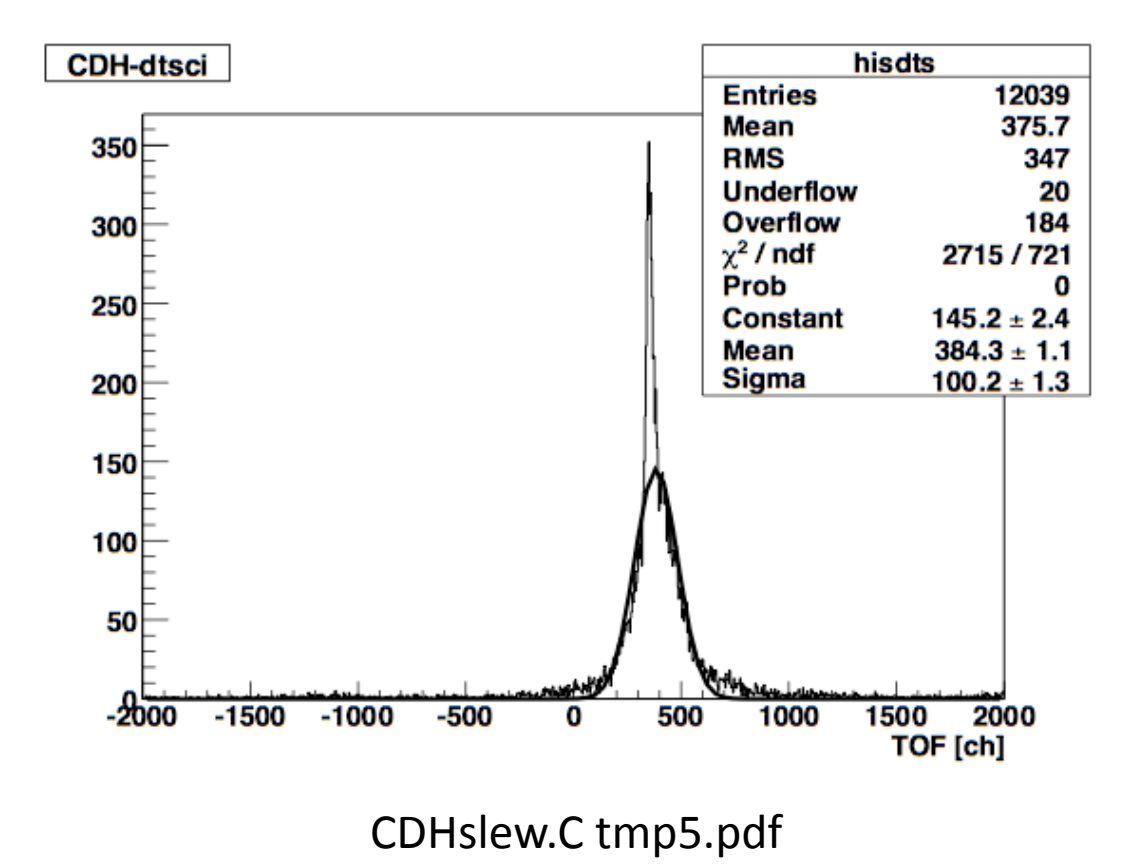

#### CDHslew2:Hit条件を指定したCDHのみに限定した。 πとPの分離がみえた。correc/onはしていない。

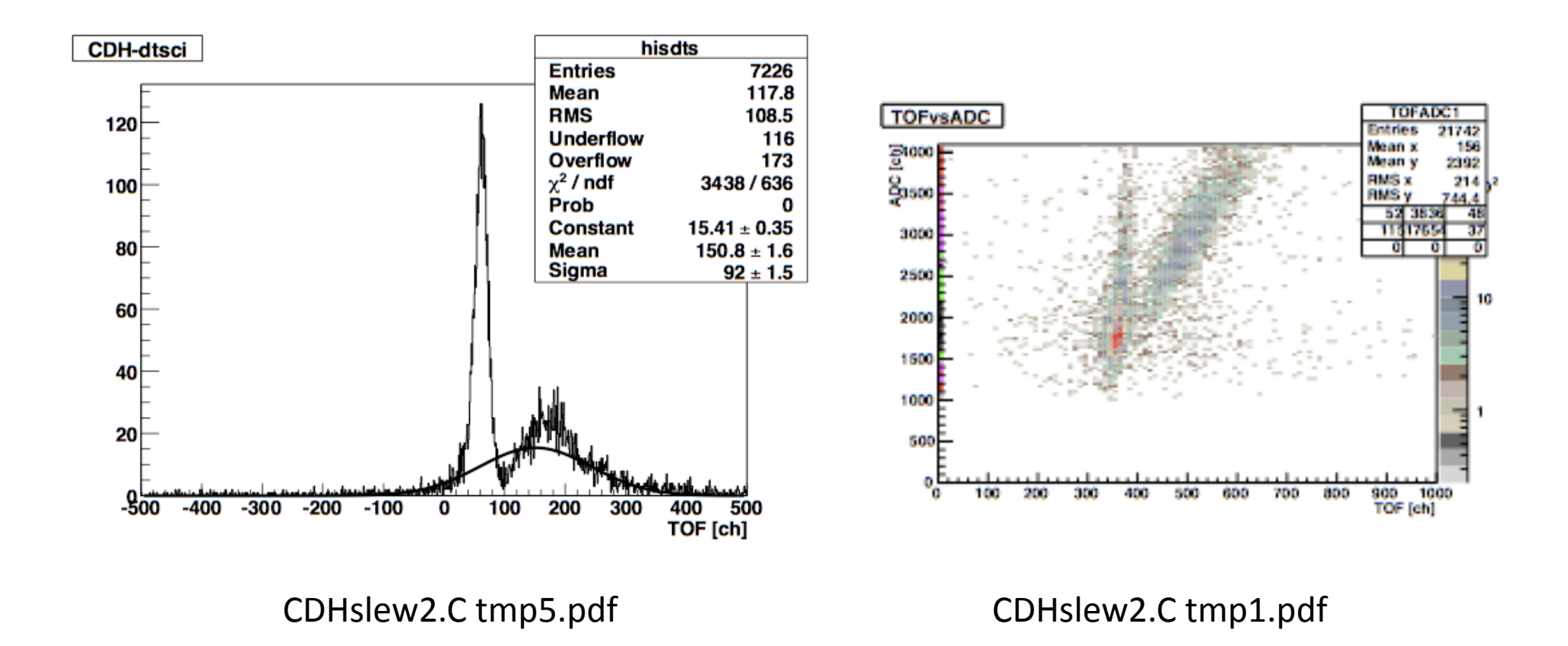

## CDHslew3:Hit条件の変更、1/sqrt(ADC)でhist化、各PMTでの対ADC,TDCの差のplot Hit条件

自分だけがHitている TOFが400以下

Entries

Mean x

Mean<sub>N</sub>

RMS x

Maan x Mean 1

**EMS** x

**PAGE** 

ADCvsTOF

 $\frac{1000}{5}$ 

' sco

-An -60

-800

 $-1000$ 

 $\frac{1000}{5}$ 

 $rac{8}{5}$  800

-60

 $-1000$  $\underline{51.1000}$ 

 $0.018$ 

 $0.02$ 

0.022

0.024

0.026

0.025

ADCvsTOF

1000

500

1500

2000

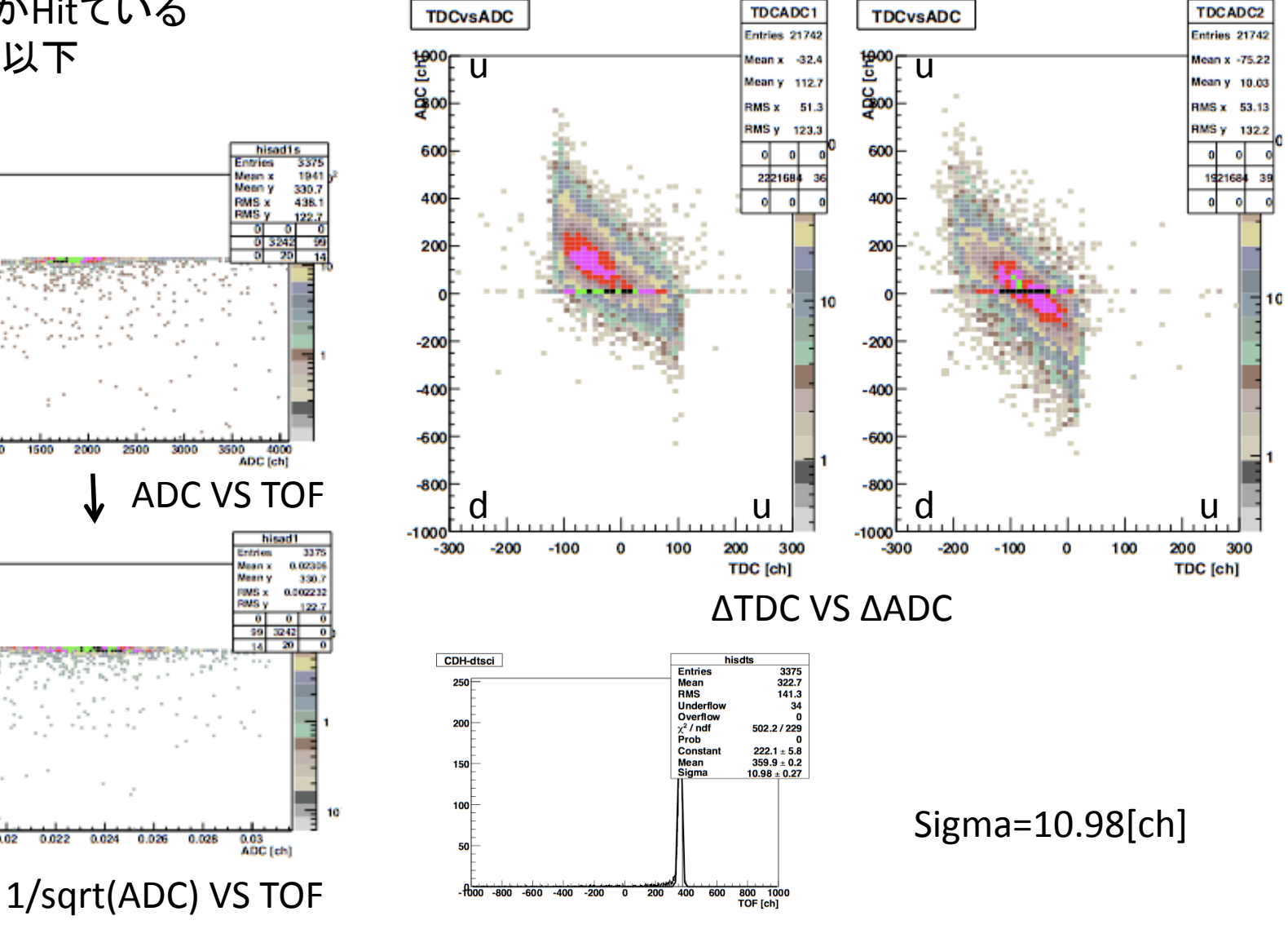

## CDHslew4:Hit条件変更、slewing correction開始 Hit条件

```
//into the only target scinch  
without==0&&fabs(tdcu1[cn1]‐tdcd1[cn1])<320 &&fabs(tdcu2[cn]‐tdcd2[cn2])<320
//scinch point settcing
(deltatdc1 >= ‐120 && deltatdc1 < ‐100 && deltatdc2 > ‐100 && deltatdc2 < ‐80)|| 
(deltatdc1 >= ‐100 && deltatdc1 < ‐80 &&deltatdc2 > ‐80 && deltatdc2 < ‐60)|| 
(deltatdc1 >= ‐80 && deltatdc1 < ‐60 && deltatdc2 > ‐60 && deltatdc2 < ‐40) || 
(deltatdc1 >= ‐60 && deltatdc1 < ‐40 &&deltatdc2 > ‐40 && deltatdc2 < ‐20) || 
(deltatdc1 >= ‐40 && deltatdc1 < ‐20 &&deltatdc2 > ‐20 && deltatdc2 < 0) || 
(deltatdc1 >= ‐20 && deltatdc1 < 0 &&deltatdc2 > 0 && deltatdc2 < 20) 
// tof of pi  
tof>=250&&tof<380
```
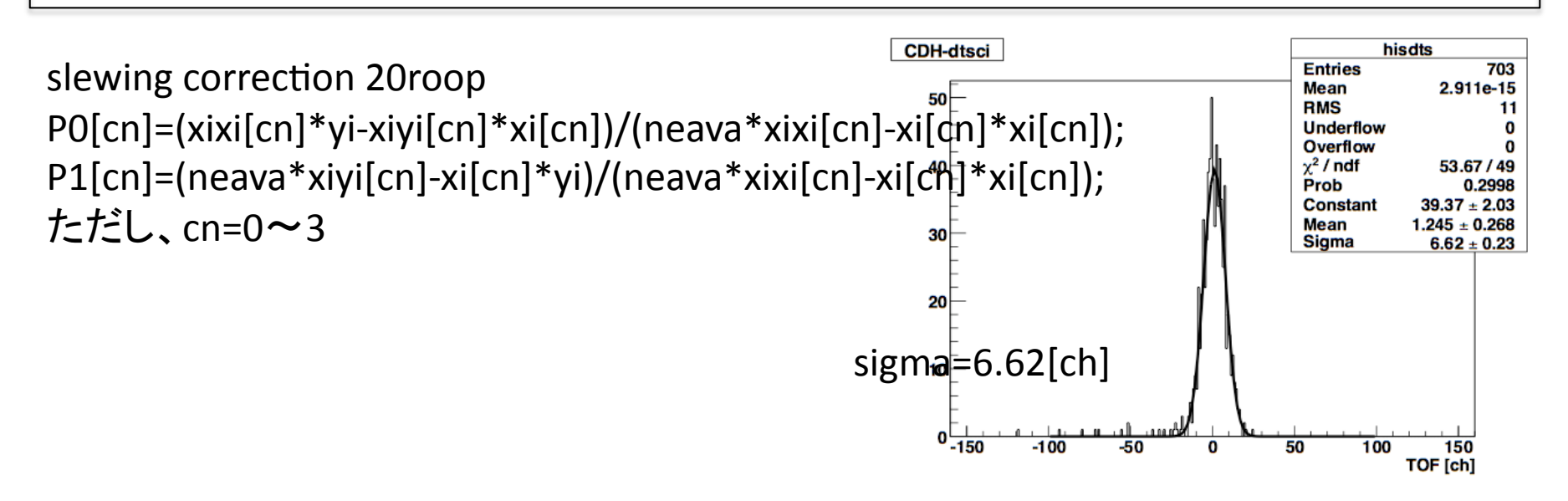

## Hit条件 CDHslew5:Hit条件変更、 ΔTDC VS ΔADC 条件適用版を追加

//into the only target scinti without==0&&fabs(tdcu1[cn1]‐tdcd1[cn1])<320 &&fabs(tdcu2[cn]‐tdcd2[cn2])<320

// tof of pi Scinti point setting (deltatdc1 >= ‐90 && deltatdc1 < ‐30 &&deltatdc2 >= ‐80 && deltatdc2 < 020)

tof>=320&&tof<400

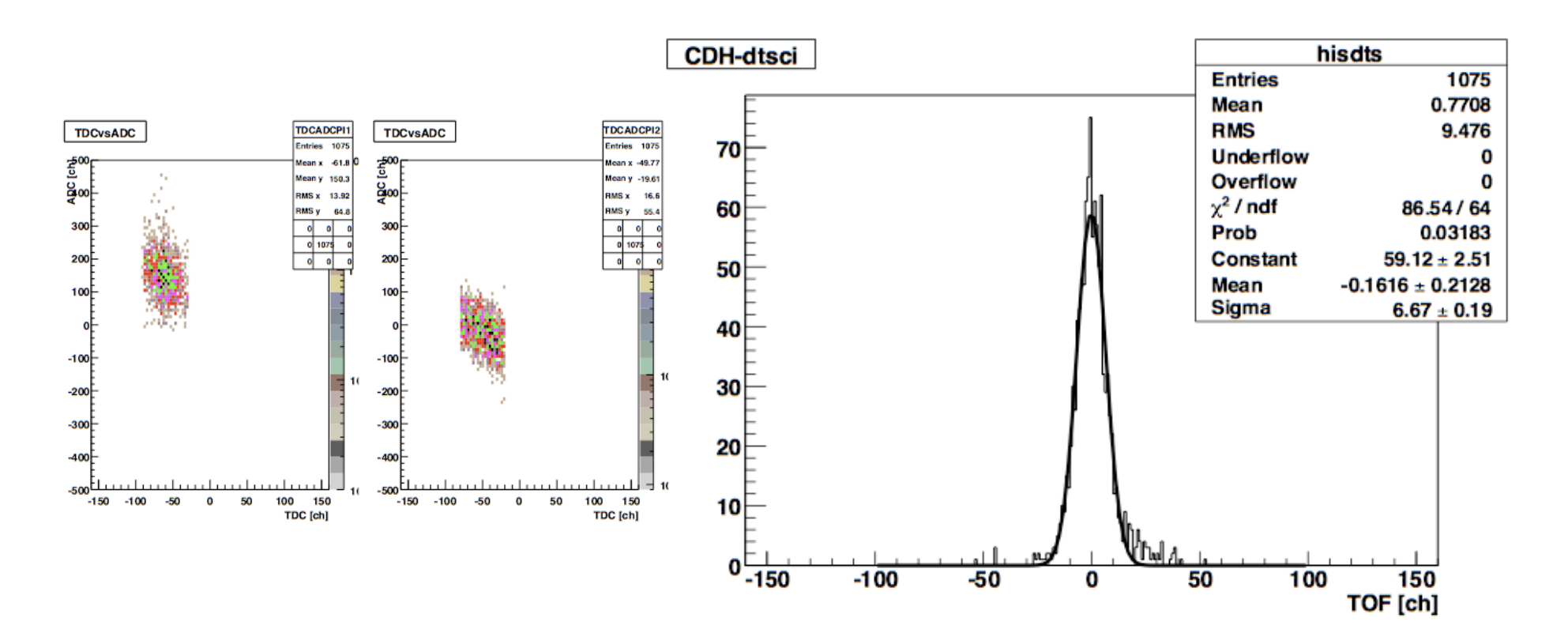

CDHslew6:塚田さんの作ったクラスへ移行 CDHTOFADCcheck: πが来ている条件をgetpi.datへ CDHslew7:getpiを利用しての解析 CDHslew8:CDHslew7のscintiによる組み合わせををscintiを切り替えてroop CDHslew9:それぞれの組み合わせに置けるガウスフィットをpdfに

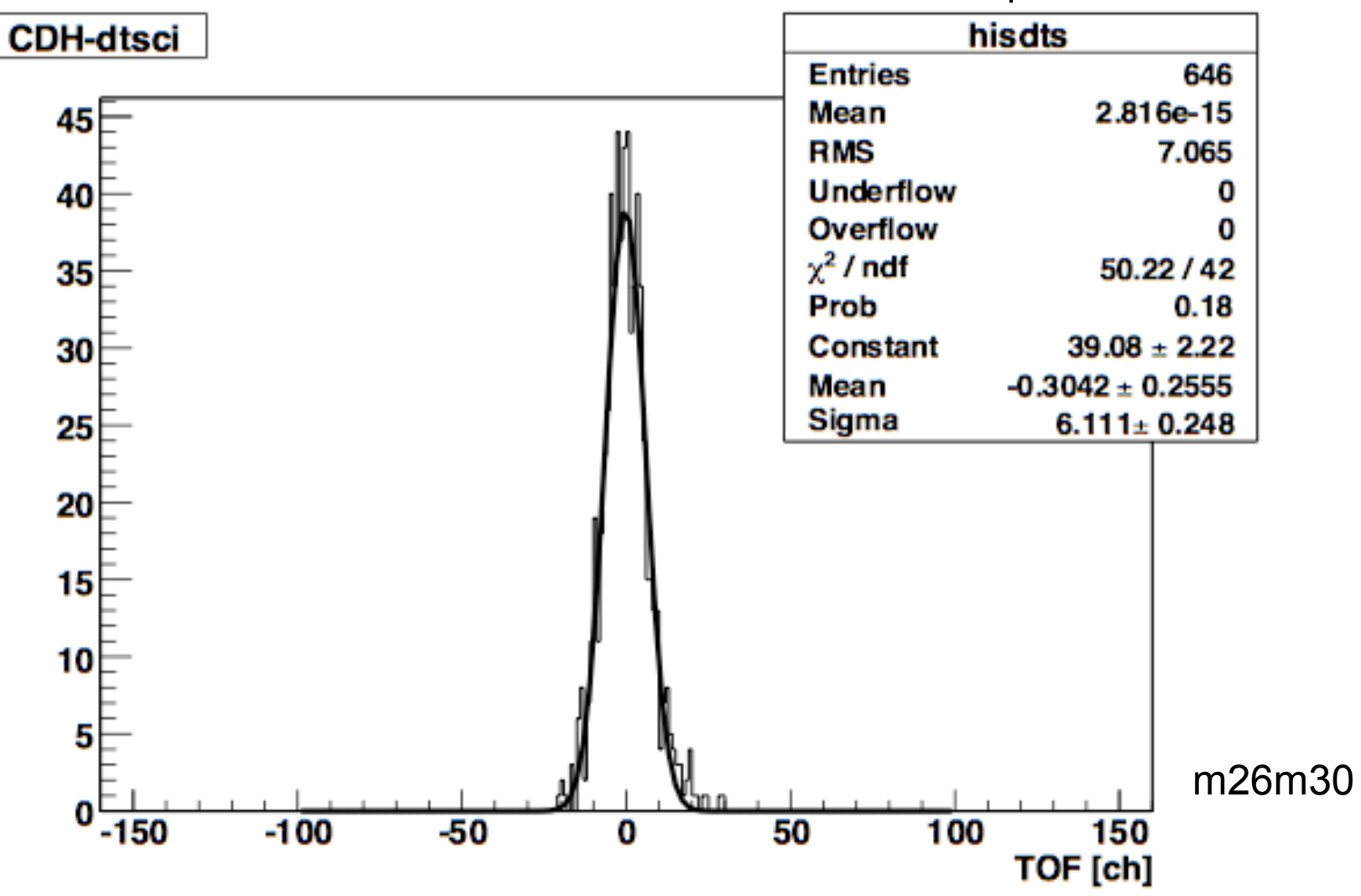

CDHpientry:中間ファイル生成

(条件に合ったイベントデータのみをdatファイルに書き出し) CDHslew10:組み合わせごとにバラバラにcorrectionしていたものを統一してcorrection パラメーターはある初期値からスタート

correction後、パラメーターをファイルに出力、

出力したファイルからパラメーターを入力してcorrection

最後に一つのヒストグラムにまとめた.

問題点:何度かcorrectionをして行くとうまくcorrectionできなくなる?

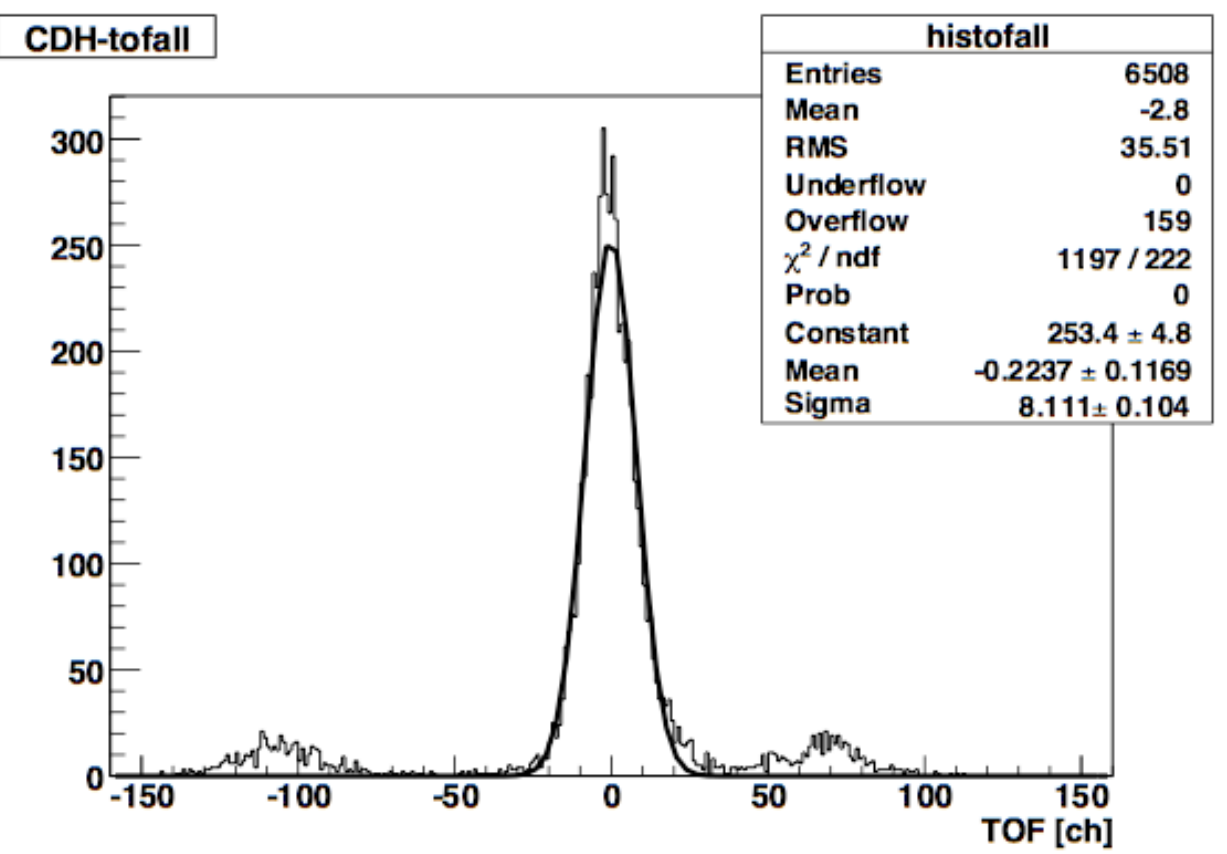

CDHslew11: 25と29,26と30,27と31,28と32の組み合わせのときのみparameterを変更 よって各々を独立にcorrectionしたのと同じ

25 0 51.8563 -2233.48 25 1 42.0797 -1739.47 26 0 76.851 -3380.31 26 1 16.8798 -673.776 27 0 31.8277 -1326.53 27 1 55.2347 -2152.59 28 0 43.0521 -1877.17 28 1 37.5931 -1529.63 29 0 343.849 1872.84 29 1 379.671 451.808 30 0 284.987 3007.95 30 1 342.491 687.922 31 0 361.686 2077.57 31 1 382.354 1256.65 32 0 421.289 2933.05 32 1 495.152 73.715

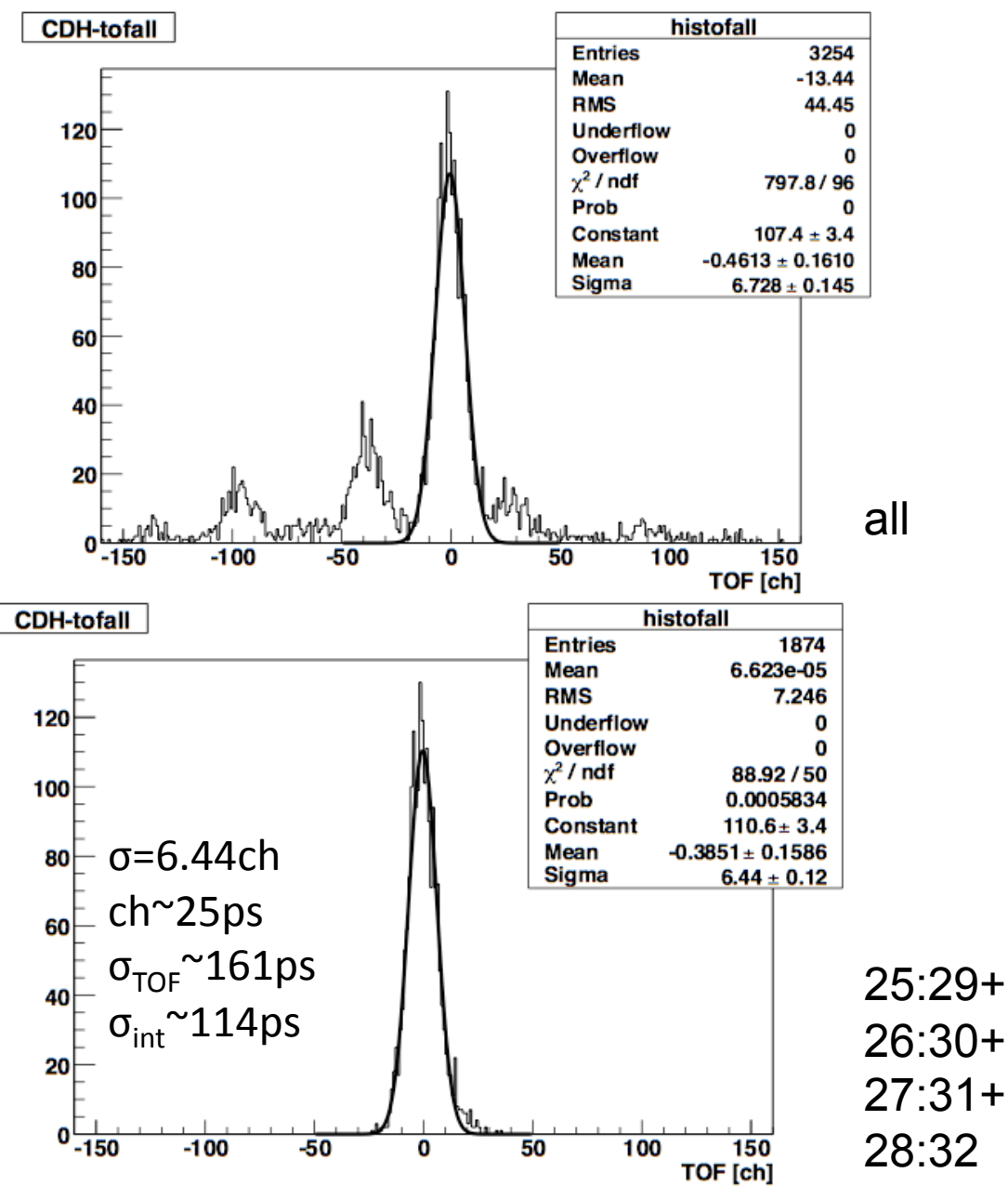

まとめ

- fitはデータをひとつひとつをもとに最小二乗法で行った 問題点
- ある程度correction回数を増やすと、fitが出来なくなる(数値が バラバラに)
- 組み合わせ全てを同時にcorrectionしようとするとTOFが違うの でうまくcorrec/on出来ない

解決策

- ある特定の組み合わせだけにしぼる→ある程度改善された
- ある程度の間隔でスライスして平均のy値でfitすればもう少し 良くなるかも?→これから